Mineração de Dados Aula 7: Classificação

Rafael Izbicki

#### Revis˜ao

Um problema de classificação é um problema de predição em que  $Y$  é qualitativo.

Em um problema de classificação, é comum se usar

$$
R(g) := \mathbb{E}[\mathbb{I}(Y \neq g(\mathbf{X}))] = \mathbb{P}(Y \neq g(\mathbf{X})),
$$

para medir o risco de um classificador g.

A função g que minimza  $R(g)$  é dada por

$$
g(\mathbf{x}) = \arg\max_{c \in \mathcal{C}} \mathbb{P}(Y = c | \mathbf{x})
$$

Tal classificador é conhecido como classificador de Bayes (não confundir com teorema de Bayes)

Como no caso de regressão, não conhecemos tal  $g$ , mas podemos estimá-la usando

$$
\widehat{g}(\mathbf{x}) = \arg \max_{c \in \mathcal{C}} \widehat{\mathbb{P}}(Y = c | \mathbf{x})
$$

 $28$ 

Como no caso de regressão, não conhecemos tal  $g$ , mas podemos estimá-la usando

$$
\widehat{g}(\mathbf{x}) = \arg\max_{c \in \mathcal{C}} \widehat{\mathbb{P}}(Y = c|\mathbf{x})
$$

A estimativa  $\widehat{\mathbb{P}}(Y = c|\mathbf{x})$  pode ser obtida usando-se, por exemplo, regressão logística ou regressão linear.

Como no problema de regressão, não assumimos que esta relação (logística ou linear) é válida, mas apenas que ela criar bons classificadores.

Vimos também uma outra abordagem.

Esta consiste em usar o Teorema de Bayes:

$$
\mathbb{P}(Y=c|\mathbf{x}) = \frac{f(\mathbf{x}|Y=c)\mathbb{P}(Y=c)}{\sum_{s\in\mathcal{X}}f(\mathbf{x}|Y=s)\mathbb{P}(Y=s)}
$$

Estimamos então tanto  $f(x|Y = c)$  quanto  $\mathbb{P}(Y = c)$ .

A probabilidade  $\mathbb{P}(Y = c)$  pode ser facilmente estimada utilizando-se as proporções amostrais de cada categoria de  $Y$ .

Já para estimar  $f(x|Y = c)$ , é comum fazermos alguma suposição sobre esta distribuição.

Aqui vimos o Naive Bayes, que assume independência condicional das covariáveis:

$$
f(x|Y = s) = f(x_1,...,x_p|Y = s) = \prod_{j=1}^d f(x_j|Y = s),
$$

Finalmente, vimos que podemos selecionar modelos utilizando-se validação cruzada.

Para tanto, podemos utilizar o seguinte estimador do risco:

$$
\widehat{R}(g) := \frac{1}{m} \sum_{k=1}^m \mathbb{I}(Y_k' \neq g(\mathbf{X}_k')),
$$

Na aula de hoje vamos estudar dois novos métodos para estimar  $g$ .

Veremos também outras formas de avaliar o quão razoável uma função  $g$  é.

Antes disso . . .

# O que muda quando há várias categorias?

Quando temos várias categorias,  $g(x)$  ótimo é dado por

$$
g(\mathbf{x}) = \arg\max_{c \in \mathcal{C}} \mathbb{P}(Y = c | \mathbf{x})
$$

Para cada c, podemos estimar  $\mathbb{P}(Y = c|\mathbf{x})$  usando, e.g, uma regressão logística.

Para tanto, basta estimar  $\mathbb{P}(Z = 1 | \mathbf{x})$ , onde  $Z = \mathbb{I}(Y = c)$ 

Assim, fazemos  $|\mathcal{C}|$  regressões logísticas, e então definimos

$$
g(\mathbf{x}) = \arg\max_{c \in \mathcal{C}} \widehat{\mathbb{P}}(Y = c|\mathbf{x})
$$

Claro, podemos usar outro método que não um regressão logística para estimar cada uma dessas probabilidades.

#### Como avaliar quão bom  $g \notin?$

Vimos que a função de risco é dada por

$$
R(g) := \mathbb{E}[\mathbb{I}(Y \neq g(\mathbf{X}))] = \mathbb{P}(Y \neq g(\mathbf{X})),
$$

Nem sempre tal função nos traz toda informação sobre  $g$ .

Um exemplo: suponha que Y indica se uma pessoa tem uma certa doença rara, e que, portanto, na nossa amostra i.i.d., temos poucos pacientes com  $Y = 1$ .

O classificador  $g(x) \equiv 0$  terá erro baixo, mas sua performance deixa a desejar.

Na prática, para evitar esse tipo de situação, é comum considerar matrizes de confusão. Ex:

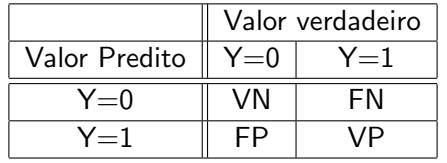

Examplo de matriz de confusão

- V: Verdadeiro / F: Falso
- P: Positivo / N: Negativo

Com base nessa tabela, define-se

- $\triangleright$  Sensibilidade: VP/(VP+FN) (dos pacientes doentes, quantos foram corretamente identificados?)
- $\triangleright$  Especificidade: VN/(VN+FP) (dos pacientes não doentes, quantos foram corretamente identificados?)

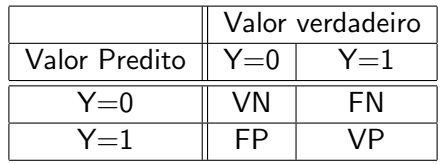

- V: Verdadeiro / F: Falso
- P: Positivo / N: Negativo
	- $\triangleright$  Sensibilidade: VP/(VP+FN) (dos pacientes doentes, quantos foram corretamente identificados?)
	- $\triangleright$  Especificidade: VN/(VN+FP) (dos pacientes não doentes, quantos foram corretamente identificados?)

Para o classificador  $g(x) \equiv 0$ , temos

Sensibilidade $=0$ ; Especificidade $=1$ 

Apesar da especificidade ser alta, a sensibilidade é muito baixa. Isso indica que o classificador na realidade é ruim. (obs: a soma dessas duas quantidades não é necessariamente 1).

Assim, na prática é recomendável olhar para sensibilidade e especificidade simultaneamente ao risco estimado.

Atenção: é importante calcular os valores de VP, FN, VN e FP usando-se uma amostra de teste ou validação.

Um outro problema relacionado a isso: se  $Y = 1$  é raro, em geral teremos  $\mathbb{P}(Y=1|x)$  baixo.

Assim, usar um corte de  $1/2$  pode não ajudar: a regra  $g(x) = \mathbb{I}(\mathbb{P}(Y = 1|x) \ge 1/2)$  nos levará a sempre decidir por  $Y = 0$ , mesmo se essas probabilidades estiverem bem estimadas.

Na prática, para evitar isso é comum buscar cortes diferentes de 1/2, i.e., buscam-se regras do tipo

$$
g(x) = \mathbb{I}(\mathbb{P}(Y = 1|x) \geq K)
$$

para diferentes cortes K

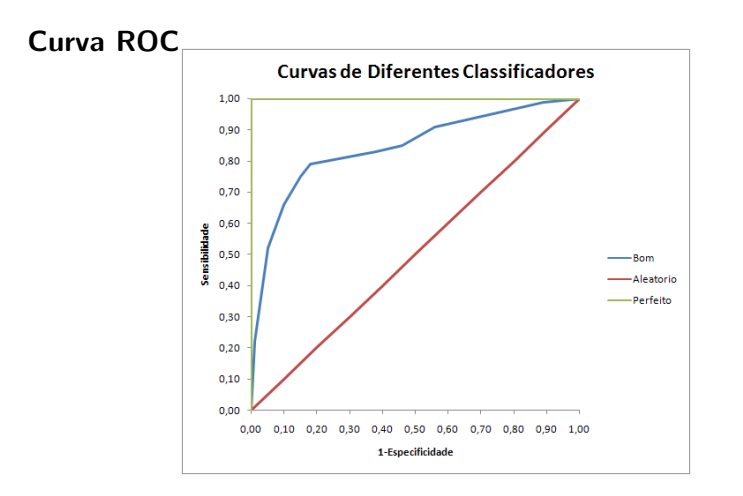

Gráfico da Sensibilidade vs 1-Especificidade para diferentes  $K$ 's.  $\acute{\text{E}}$  comum escolher K que maximize "Sensibilidade+Especificidade" AUC: Area Under the Curve. Critério comum para escolher classificador sem estabelecer um corte pré-fixado.

#### Análise Discriminante

Vamos lembrar o Teorema de Bayes mais uma vez:

$$
\mathbb{P}(Y = c|\mathbf{x}) = \frac{f(\mathbf{x}|Y = c)\mathbb{P}(Y = c)}{\sum_{s \in \mathcal{X}} f(\mathbf{x}|Y = s)\mathbb{P}(Y = s)}
$$

Vimos que o Naive Bayes criar um classificador com base neste teorema, e assumindo-se independência condicional:

$$
f(x|Y = s) = f(x_1, ..., x_p|Y = s) = \prod_{j=1}^d f(x_j|Y = s)
$$

Que outras suposições podem ser feitas?

# Análise Discriminante

Na análise discriminante, supomos que o vetor  $X$ , dado Y, tem distribuição normal multivariada.

Existem duas formas de análise discriminante mais comuns:

- $\blacktriangleright$  Análise Discriminante Linear
- $\blacktriangleright$  Análise Discriminante Quadrática

#### Análise Discriminante Linear

Assumimos que

$$
\mathbf{X}=(X_1,\ldots,X_d)|Y=c\sim Normal(\mu_c,\Sigma),
$$

i.e.,

$$
f(\mathbf{x}|Y=c) = \frac{1}{\sqrt{(2\pi)^d |\Sigma|}} e^{-(\mathbf{x}-\mu_c)'\Sigma^{-1}(\mathbf{x}-\mu_c)}
$$

Podemos estimar esses parâmetros pelo método da máxima verossimilhança:

$$
\widehat{\mu_c} = \frac{1}{|\mathcal{C}_c|} \sum_{k \in \mathcal{C}_c} \mathbf{X}_k; \qquad \widehat{\Sigma} = \frac{1}{n} \sum_{c \in \mathcal{C}} \sum_{k \in \mathcal{C}_c} (\mathbf{x}_k - \widehat{\mu_c}) (\mathbf{x}_k - \widehat{\mu_c})'
$$

onde  $C_c = \{j = 1, ..., n : Y_j = c\}$ 

Para o caso binário,  $g(x) = 1$  se, e só se,

$$
\begin{aligned}\n\widehat{\mathbb{P}}(Y&=1|x) \\
\widehat{\mathbb{P}}(Y&=0|x)\n\end{aligned}\n\geq K \iff \frac{\widehat{f}(\mathbf{x}|Y=1)\widehat{\mathbb{P}}(Y=1)}{\widehat{f}(\mathbf{x}|Y=0)\widehat{\mathbb{P}}(Y=0)}\n\geq K \iff\n\begin{aligned}\n\log \widehat{f}(\mathbf{x}|Y=1) - \log \widehat{f}(\mathbf{x}|Y=0) &\geq \log K + \log \widehat{\mathbb{P}}(Y=0) - \log \widehat{\mathbb{P}}(Y=1) \\
\iff -( \mathbf{x} - \widehat{\mu}_1 )' \widehat{\Sigma}^{-1}(\mathbf{x} - \widehat{\mu}_1 ) + (\mathbf{x} - \widehat{\mu}_0 )' \widehat{\Sigma}^{-1}(\mathbf{x} - \widehat{\mu}_0) &\geq K' \\
\iff + 2\mathbf{x}' \widehat{\Sigma}^{-1} \widehat{\mu}_1 - \widehat{\mu}_1' \widehat{\Sigma}^{-1} \widehat{\mu}_1 - 2\mathbf{x}' \widehat{\Sigma}^{-1} \widehat{\mu}_0 + \widehat{\mu}_0' \widehat{\Sigma}^{-1} \widehat{\mu}_0 &\geq K'\n\end{aligned}
$$

Trata-se da equação de um hiperplano, por isso o nome "Análise Discriminante Linear"

#### **Conjunto de Treinamento**

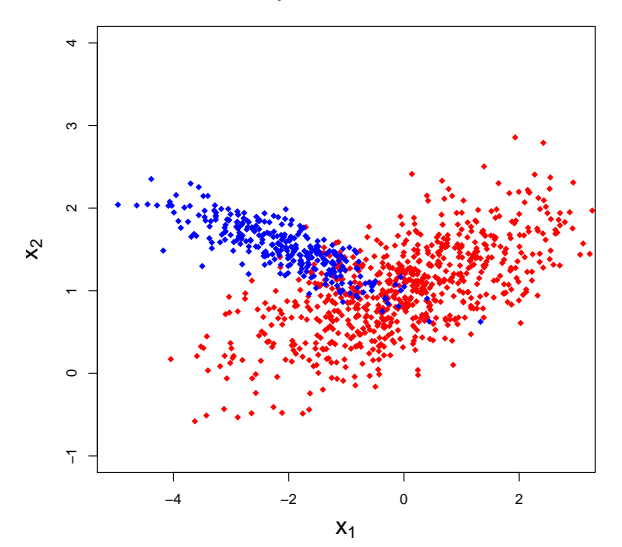

**Conjunto de Teste**

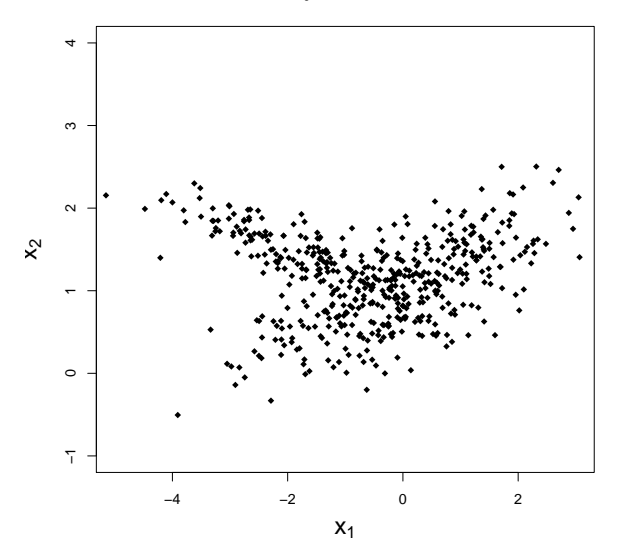

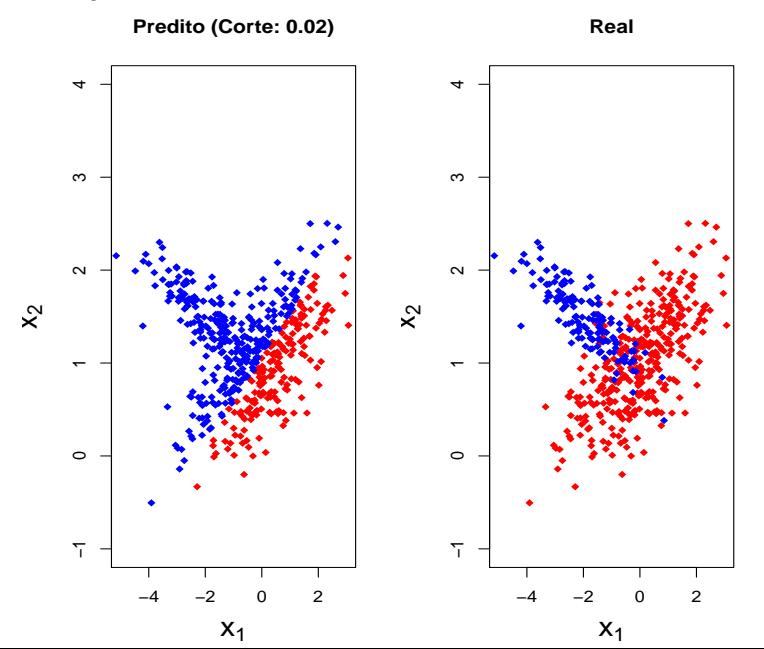

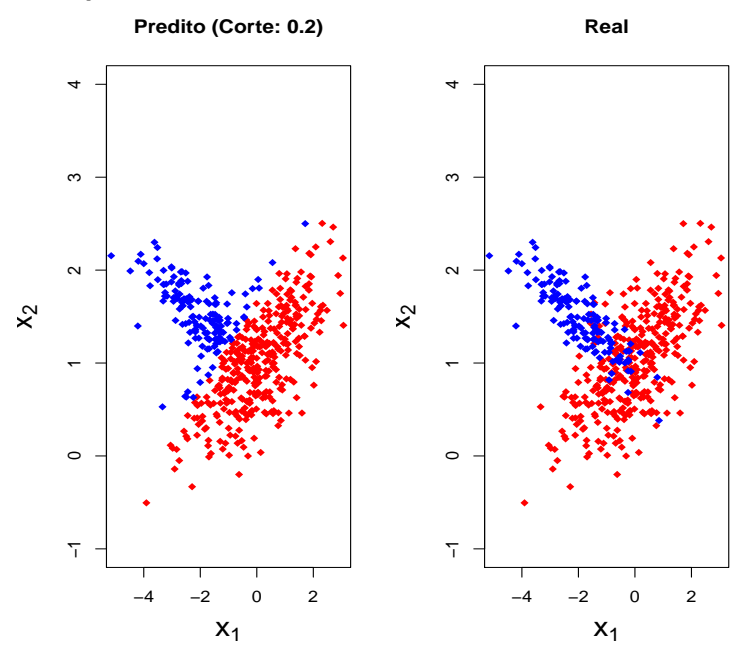

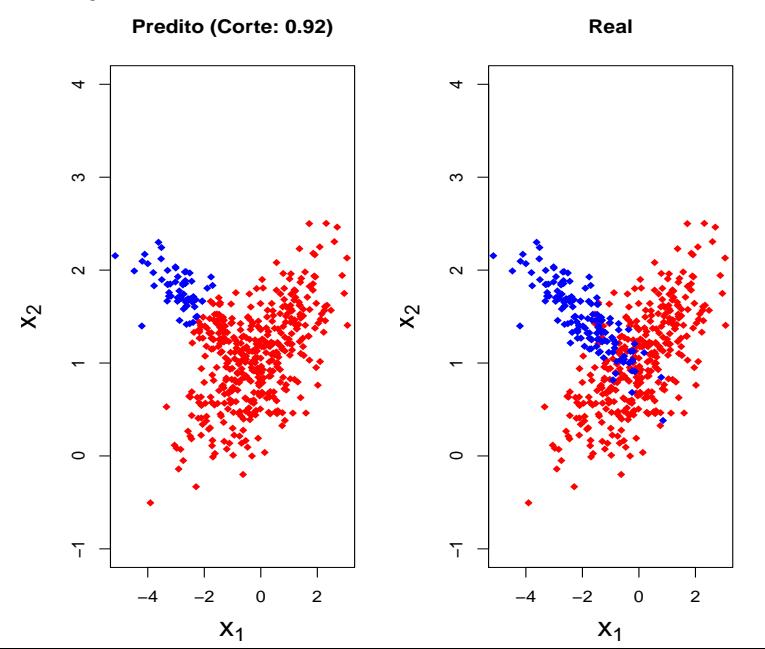

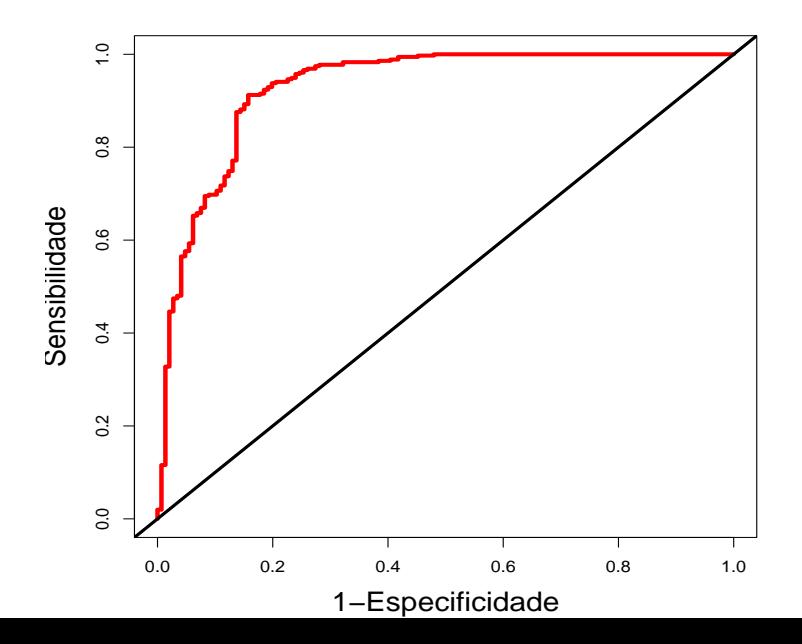

 $No R$ An´alise Discriminante Linear:

```
> library (MASS)
> lda.fit = lda(x=xTreino, grouping=yTreino)
```

```
> lda.pred = predict(lda.fit, newdata=xNovo)
```

```
> lda.pred$posterior
```
Note que não necessariamente acreditamos na suposição de normalidade

#### Análise Discriminante Quadrática Assumimos que

$$
\mathbf{X}=(X_1,\ldots,X_d)|Y=c\sim Normal(\mu_c,\Sigma_c),
$$

i.e.,

$$
f(\mathbf{x}|Y=c) = \frac{1}{\sqrt{(2\pi)^d |\Sigma_c|}} e^{-(\mathbf{x}-\mu_c)'\Sigma_c^{-1}(\mathbf{x}-\mu_c)}
$$

Mesma suposição que a Linear, mas com variâncias diferentes em cada grupo.

Podemos estimar esses parâmetros pelo método da máxima verossimilhança:

$$
\widehat{\mu_c} = \frac{1}{|\mathcal{C}_c|} \sum_{k \in \mathcal{C}_c} \mathbf{X}_k; \qquad \widehat{\Sigma}_c = \frac{1}{|\mathcal{C}_c|} \sum_{k \in \mathcal{C}_c} (\mathbf{x}_k - \widehat{\mu_c}) (\mathbf{x}_k - \widehat{\mu_c})'
$$

onde  $C_c = \{j = 1, ..., n : Y_j = c\}$ 

Para o caso binário,  $g(x) = 1$  se, e só se,

$$
\frac{\widehat{\mathbb{P}}(Y=1|x)}{\widehat{\mathbb{P}}(Y=0|x)} \geq K \iff \frac{\widehat{f}(\mathbf{x}|Y=1)\widehat{\mathbb{P}}(Y=1)}{\widehat{f}(\mathbf{x}|Y=0)\widehat{\mathbb{P}}(Y=0)} \geq K \iff
$$
\n
$$
\log \widehat{f}(\mathbf{x}|Y=1) - \log \widehat{f}(\mathbf{x}|Y=0) \geq \log K + \log \widehat{\mathbb{P}}(Y=0) - \log \widehat{\mathbb{P}}(Y=1)
$$
\n
$$
\iff -(\mathbf{x}-\widehat{\mu}_1)^{\prime} \widehat{\Sigma}_1^{-1}(\mathbf{x}-\widehat{\mu}_1) + (\mathbf{x}-\widehat{\mu}_0)^{\prime} \widehat{\Sigma}_0^{-1}(\mathbf{x}-\widehat{\mu}_0) \geq K^{\prime}
$$

Trata-se da equação quadrática, por isso o nome "Análise Discriminante Quadrática"

#### **Conjunto de Treinamento**

![](_page_24_Figure_2.jpeg)

**Conjunto de Teste**

![](_page_25_Figure_2.jpeg)

![](_page_26_Figure_1.jpeg)

![](_page_27_Figure_1.jpeg)

![](_page_28_Figure_1.jpeg)

![](_page_29_Figure_1.jpeg)

# No R

Análise Discriminante Quadrática: Igual à linear, mas usar qda ao invés de 1da:

- > library (MASS)
- > qda.fit = qda(x=xTreino, grouping=yTreino)
- > qda.pred = predict(qda.fit, newdata=xNovo)
- > qda.pred\$posterior

#### **Revisão**

Vimos que a função de risco é dada por

$$
R(g) := \mathbb{E}[\mathbb{I}(Y \neq g(\mathbf{X}))] = \mathbb{P}(Y \neq g(\mathbf{X})),
$$

Nem sempre tal função nos traz toda informação sobre  $g$ . É comum considerar matrizes de confusão.

Examplo de matriz de confusão

![](_page_32_Picture_72.jpeg)

V: Verdadeiro / F: Falso P: Positivo / N: Negativo

Com base nessa tabela, define-se

- $\triangleright$  Sensibilidade: VP/(VP+FN) (dos pacientes doentes, quantos foram corretamente identificados?)
- $\triangleright$  Especificidade: VN/(VN+FP) (dos pacientes não doentes, quantos foram corretamente identificados?)

Um outro problema relacionado a isso: se  $Y = 1$  é raro, em geral teremos  $\mathbb{P}(Y = 1|x)$  baixo.

Assim, usar um corte de  $1/2$  pode não ajudar: a regra  $g(x) = \mathbb{I}(\mathbb{P}(Y = 1|x) \ge 1/2)$  nos levará a sempre decidir por  $Y = 0$ . mesmo se essas probabilidades estiverem bem estimadas.

Na prática, para evitar isso é comum buscar cortes diferentes de 1/2, i.e., buscam-se regras do tipo

$$
g(x) = \mathbb{I}(\mathbb{P}(Y = 1|x) \geq K)
$$

para diferentes cortes K

# Curva ROC

![](_page_34_Figure_1.jpeg)

Gráfico da Sensibilidade vs 1-Especificidade para diferentes  $K$ 's.  $É$  comum escolher  $K$  que maximize "Sensibilidade+Especificidade"

#### Análise Discriminante

Vamos lembrar o Teorema de Bayes mais uma vez:

$$
\mathbb{P}(Y = c|\mathbf{x}) = \frac{f(\mathbf{x}|Y = c)\mathbb{P}(Y = c)}{\sum_{s \in \mathcal{X}} f(\mathbf{x}|Y = s)\mathbb{P}(Y = s)}
$$

Na análise discriminante, supomos que o vetor  $X$ , dado  $Y$ , tem distribuição normal multivariada.

Existem duas formas de análise discriminante mais comuns:

- $\blacktriangleright$  Análise Discriminante Linear
- $\blacktriangleright$  Análise Discriminante Quadrática

#### Análise Discriminante Linear

Assumimos que

i.e.,

$$
\mathbf{X} = (X_1, \dots, X_d) | Y = c \sim \text{Normal}(\mu_c, \Sigma),
$$
\n
$$
f(\mathbf{x} | Y = c) = \frac{1}{\sqrt{(2\pi)^d |\Sigma|}} e^{-(\mathbf{x} - \mu_c)'\Sigma^{-1}(\mathbf{x} - \mu_c)}
$$

Regra de decisao:

$$
2\mathbf{x}'\widehat{\Sigma}^{-1}\widehat{\mu}_1-2\mathbf{x}'\widehat{\Sigma}^{-1}\widehat{\mu}_0\geq K''
$$

#### Análise Discriminante Quadrática

Assumimos que

$$
\mathbf{X}=(X_1,\ldots,X_d)|Y=c\sim Normal(\mu_c,\Sigma_c),
$$

i.e.,

$$
f(\mathbf{x}|Y=c) = \frac{1}{\sqrt{(2\pi)^d |\Sigma_c|}} e^{-(\mathbf{x}-\mu_c)'\Sigma_c^{-1}(\mathbf{x}-\mu_c)}
$$

Mesma suposição que a Linear, mas com variâncias diferentes em cada grupo.

Regra de decisao:

$$
-(\mathbf{x}-\widehat{\mu}_1)^{\prime}\widehat{\Sigma_1}^{-1}(\mathbf{x}-\widehat{\mu}_1)+(\mathbf{x}-\widehat{\mu}_0)^{\prime}\widehat{\Sigma_0}^{-1}(\mathbf{x}-\widehat{\mu}_0)\geq K^{\prime}
$$